### Министерство науки и высшего образования Российской Федерации Федеральное государственное бюджетное образовательное учреждение высшего образования "Амурский государственный университет"

#### УТВЕРЖДАЮ

Проректор по учебной и научной работе Лейфа А.В. Лейфа<br>марта 2024 г. « $2 \times$  марта

### РАБОЧАЯ ПРОГРАММА

### МДК

МДК.01.03. Методы расчета основных технико-экономических показателей проектирования

Специальность 54.02.01 Дизайн (по отраслям)

Квалификация выпускника – Дизайнер

Год набора – 2024

Курс 4 Семестр 7

Общая трудоемкость МДК 44.0 (академ. час)

Составитель О.В. Дорофеева, преподаватель, Высшая квалификационная категория Факультет среднего профессионального образования ЦМК технологических дисциплин

2024

Рабочая программа составлена на основании Федерального государственного образовательного стандарта среднего профессионального образования по специальности 54.02.01 Дизайн (по отраслям), утвержденного приказом Министерство просвещения Российской Федерации от 05.05.2022 № 308

Рабочая программа обсуждена на заседании кафедры технологических дисциплин

13.02.2024 г. , протокол № 6

Заведующий кафедрой Ефремова О.В. Ефремова

#### СОГЛАСОВАНО СОГЛАСОВАНО

Зам. декана по учебной работе Выпускающая кафедра

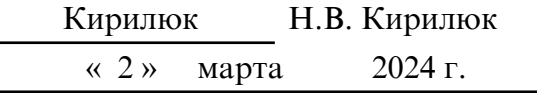

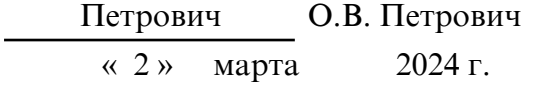

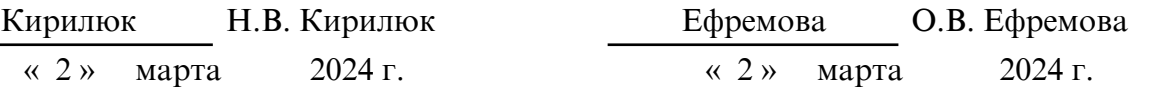

#### СОГЛАСОВАНО СОГЛАСОВАНО

Научная библиотека Центр цифровой трансформации и технического обеспечения

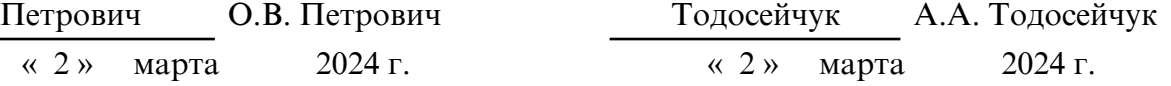

### **1. ОБЛАСТЬ ПРИМЕНЕНИЯ**

Рабочая программа МДК 01.03. Методы расчёта основных технико- экономических показателей проектирования входит в ПМ.01. Разработка художественноконструкторских (дизайнерских) проектов промышленной продукции, предметно- пространственных комплексов является частью ОП по специальности СПО 54.02.01 Дизайн (по отраслям) в части освоения основного вида деятельности.

## **2. МЕСТО МДК В СТРУКТУРЕ ОБРАЗОВАТЕЛЬНОЙ ПРОГРАММЫ**

Рабочая программа МДК 01.03. Методы расчёта основных технико- экономических показателей проектирования ведётся в объёме 44 часа, читается в 7 семестре и входит в профессиональный модуль ПМ.01. Разработка художественно- конструкторских (дизайнерских) проектов промышленной продукции, предметнопространственных комплексов относится к группе профессиональных модулей профессионального цикла.

Для успешного освоения профессионального модуля ПМ.01. Разработка художественно- конструкторских (дизайнерских) проектов промышленной продукции, предметно- пространственных комплексов обучающиеся должны владеть компетенциями, полученными при изучении учебных дисциплин: ОП.03. Рисунок с основами перспективы, ОП.04 Живопись с основами цветоведения, ОП. 08. Основы художественной поготовки.

На компетенциях, формируемых, профессиональным модулем базируется изучение профессиональных модулей, учебная, производственная практика (по профилю специальности) и производственная практика (преддипломная), а также подготовка и защита выпускной квалификационной работы.

### **3. КОМПЕТЕНЦИИ ОБУЧАЮЩЕГОСЯ, ФОРМИРУЕМЫЕ В РЕЗУЛЬТАТЕ ОСВОЕНИЯ МДК И ИНДИКАТОРЫ ИХ ДОСТИЖЕНИЯ**

| Категория (группа)<br>профессиональных<br>компетенций | Код и наименование<br>профессиональных<br>компетенции                                                    | Минимальные требования                                                                                                    |
|-------------------------------------------------------|----------------------------------------------------------------------------------------------------|----------------------------------------------------------------------------------------------------|
| $\prod$ K 1.4.                                        | ПК 1.4. Производить<br>расчеты<br>технико-<br>экономического<br>обоснования<br>предлагаемого<br>проекта. | Практический опыт:<br>расчётов<br>проведения<br>технико-<br>обоснования<br>экономического<br>предлагаемого проекта<br>Умения:<br>производить<br>расчеты<br>основных<br>технико-<br>экономических<br>показателей проектирования<br>Знания:<br>расчёта<br>методика<br>технико-<br>экономических<br>показателей<br>дизайнерского проекта |

3.1. Профессиональные компетенции и индикаторы их достижения

### **4. СТРУКТУРА МДК**

Общая трудоемкость МДК составляет 1.22 зачетных единицы, 44.0 академических часов.

 $1 -$  № п/п

2 – Тема (раздел) МДК, курсовая работа (проект), промежуточная аттестация

3 – Семестр

- 4 Виды контактной работы и трудоемкость (в академических часах)
- $4.1 \pi$  (Лекции)
- 4.2 Лекции в виде практической подготовки
- 4.3 ПЗ (Практические занятия)
- 4.4 Практические занятия в виде практической подготовки
- 4.5 ЛР (Лабораторные работы)
- 4.6 Лабораторные работы в виде практической подготовки
- 4.7 ИКР (Иная контактная работа)
- 4.8 КТО (Контроль теоретического обучения)
- 4.9 КЭ (Контроль на экзамене)
- 5 Контроль (в академических часах)
- 6 Самостоятельная работа (в академических часах)
- 7 Формы текущего контроля успеваемости
- 4.10 У (Уроки)
- 4.11 С (Семинарские занятия)

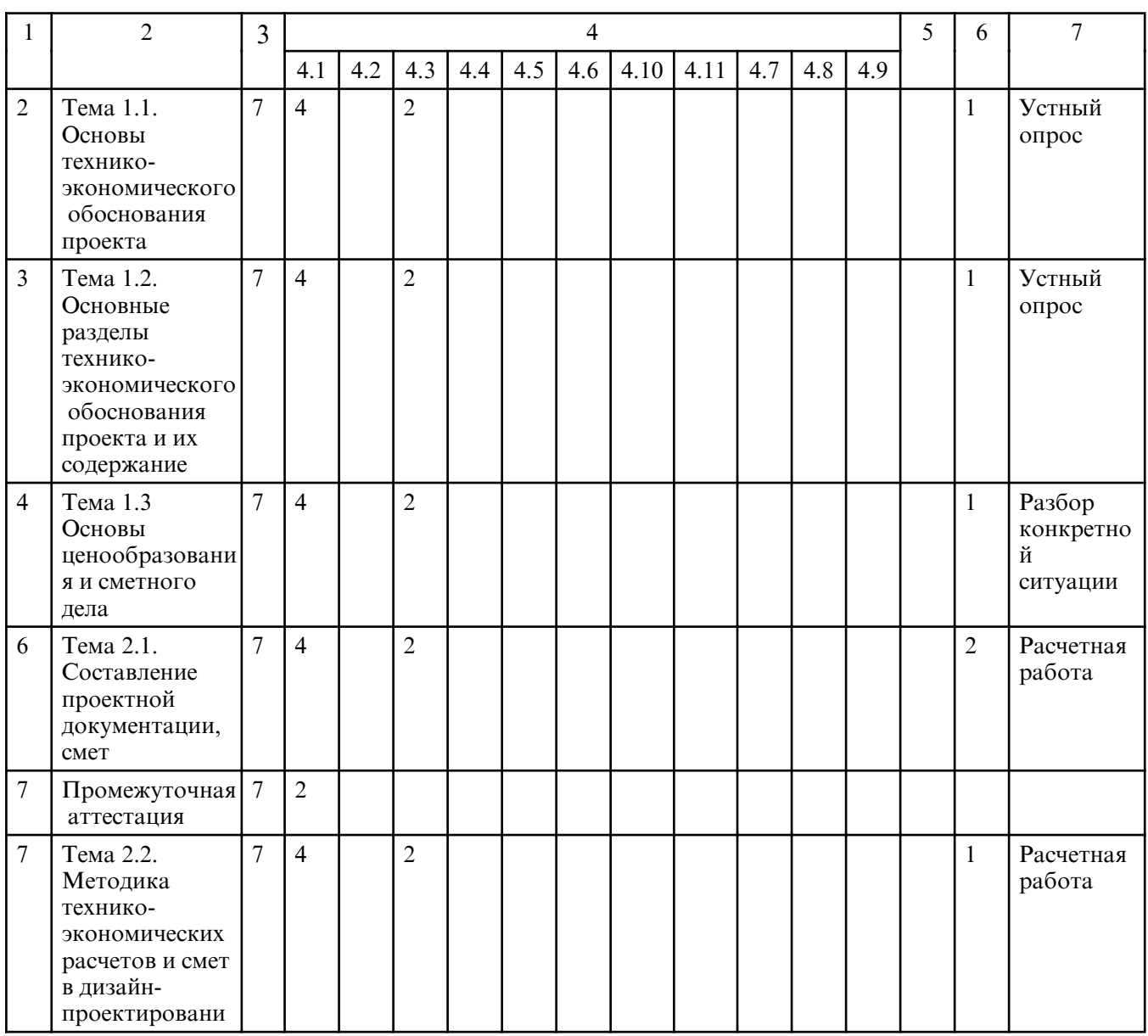

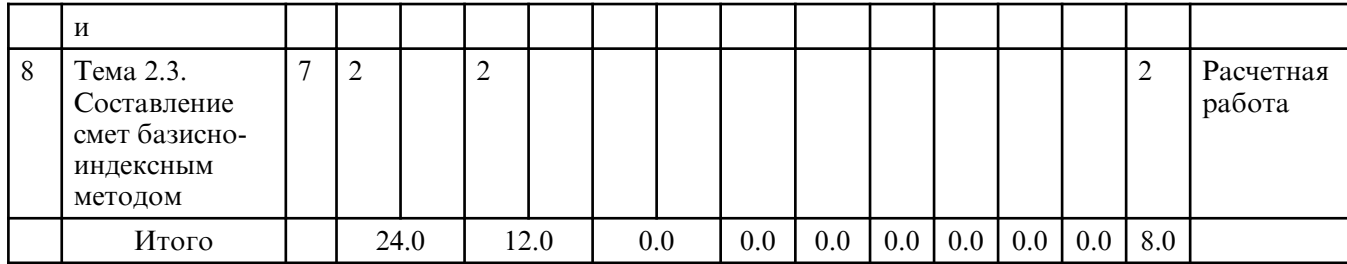

# **5. СОДЕРЖАНИЕ МДК**

# **5.1. Лекции**

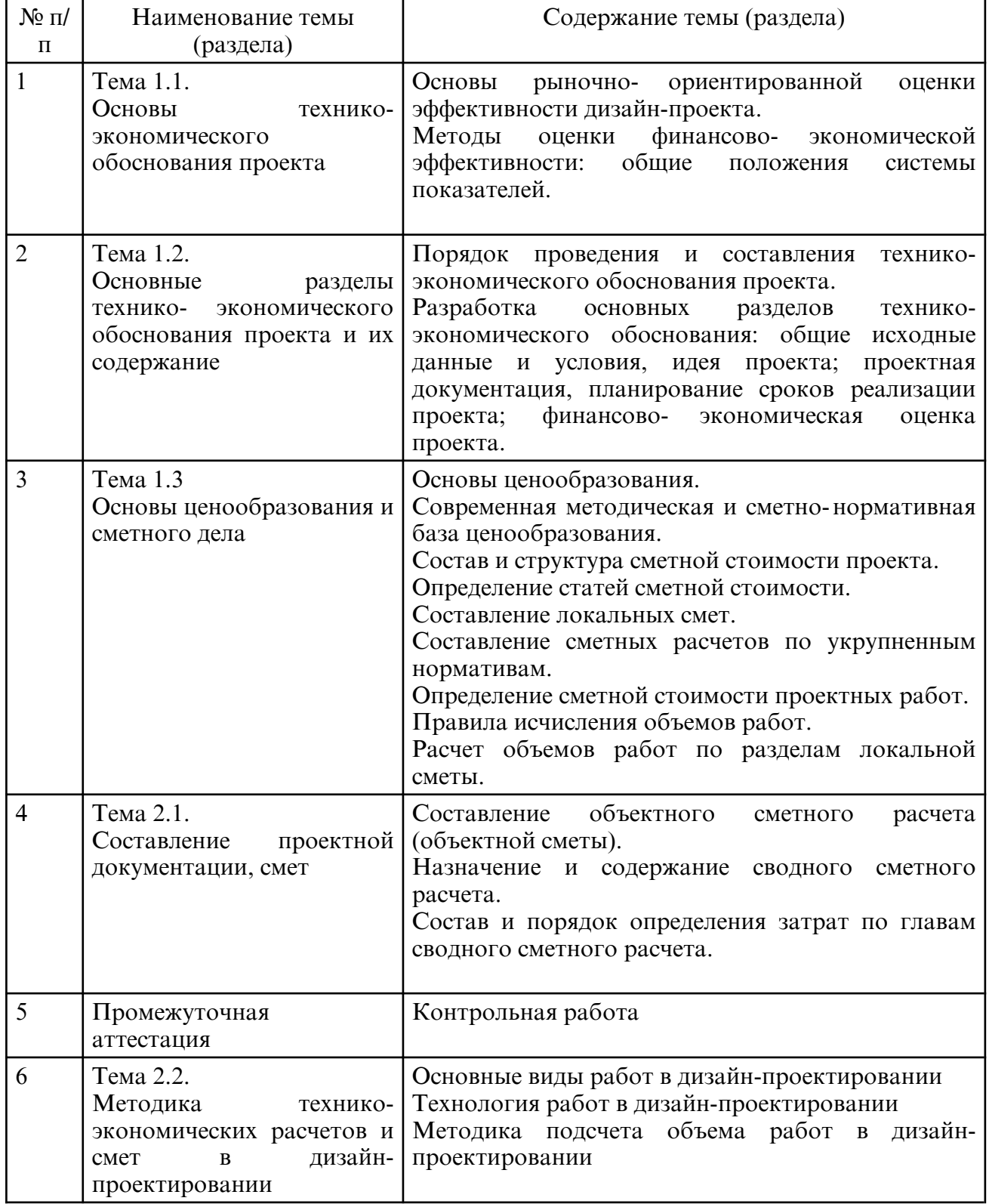

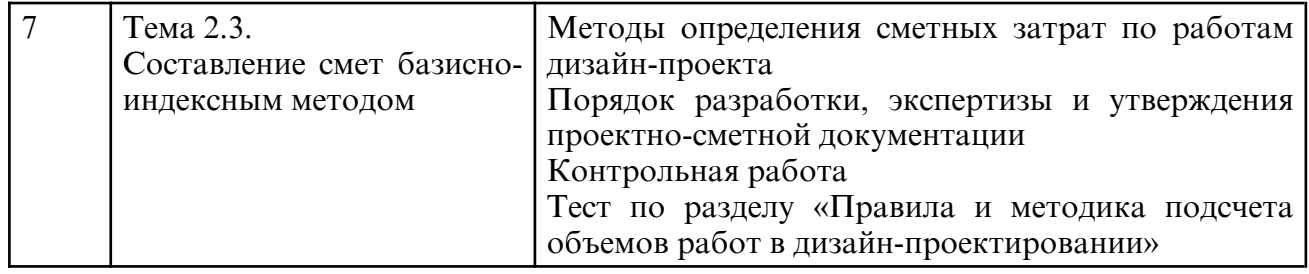

# **5.2. Практические занятия**

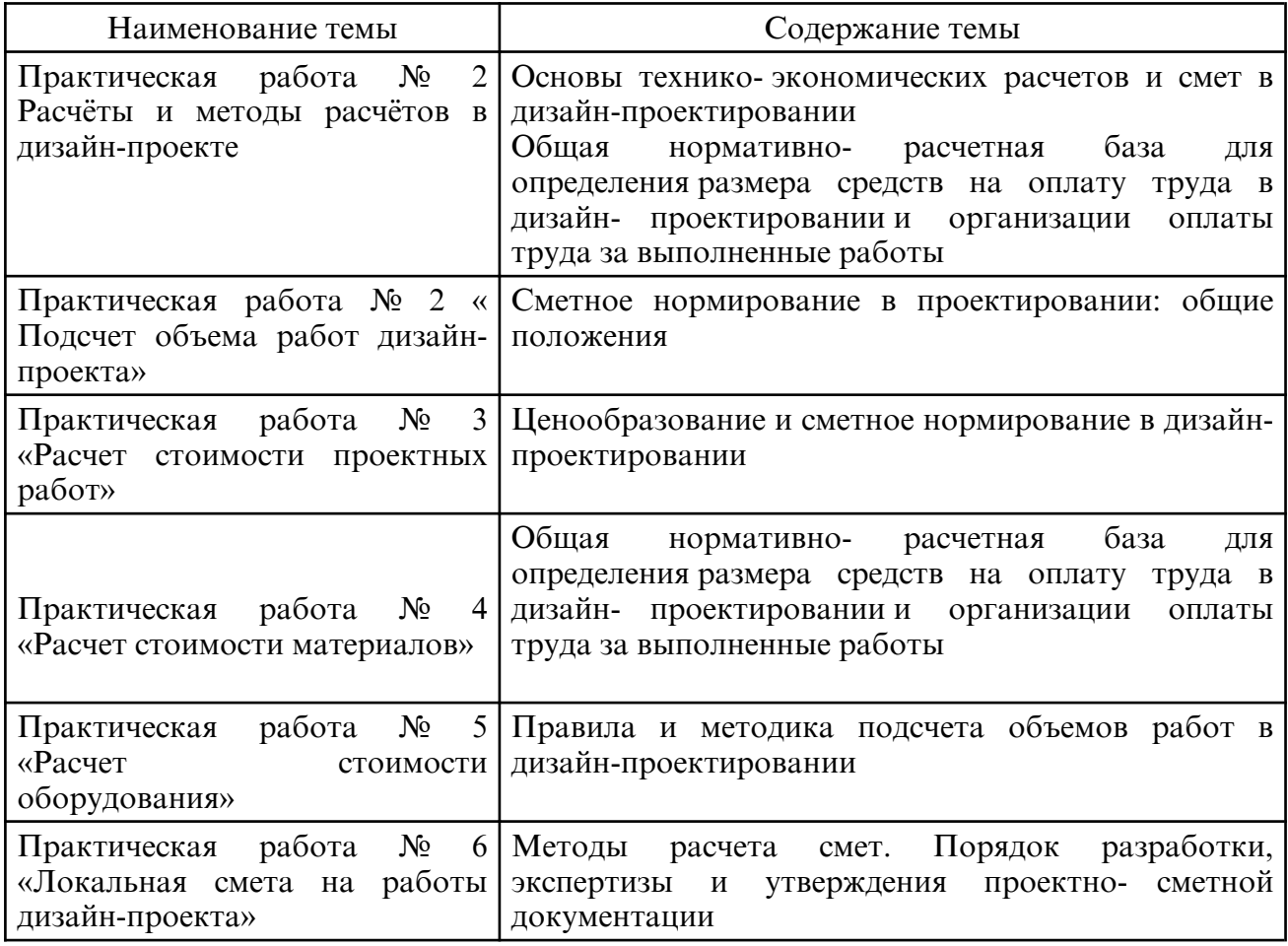

# **6. САМОСТОЯТЕЛЬНАЯ РАБОТА**

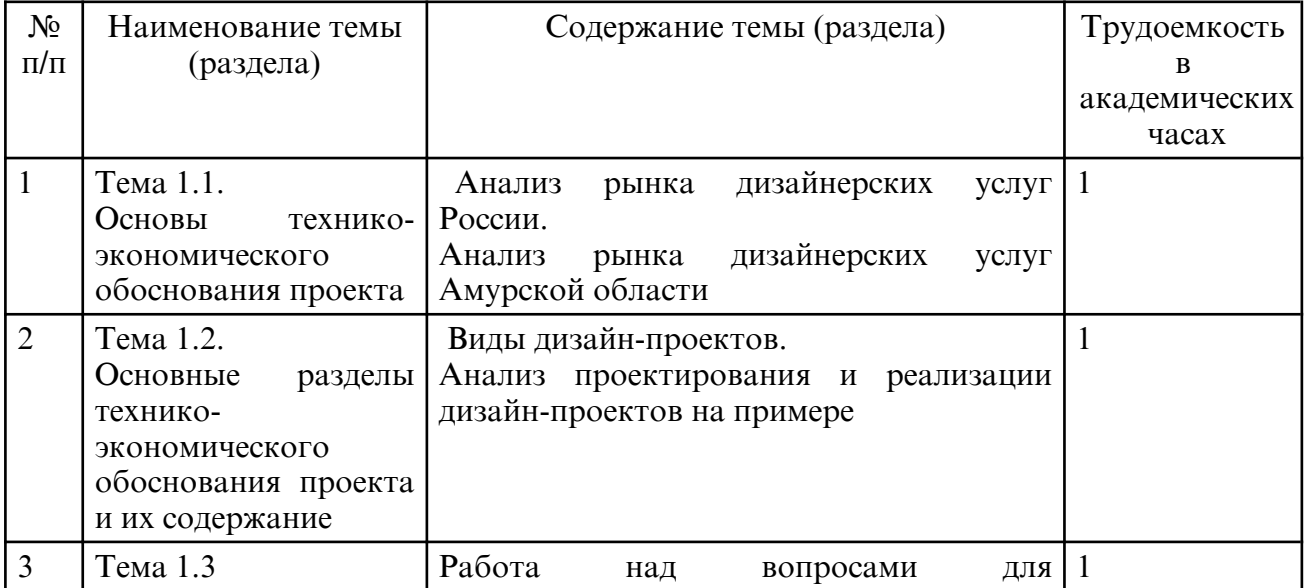

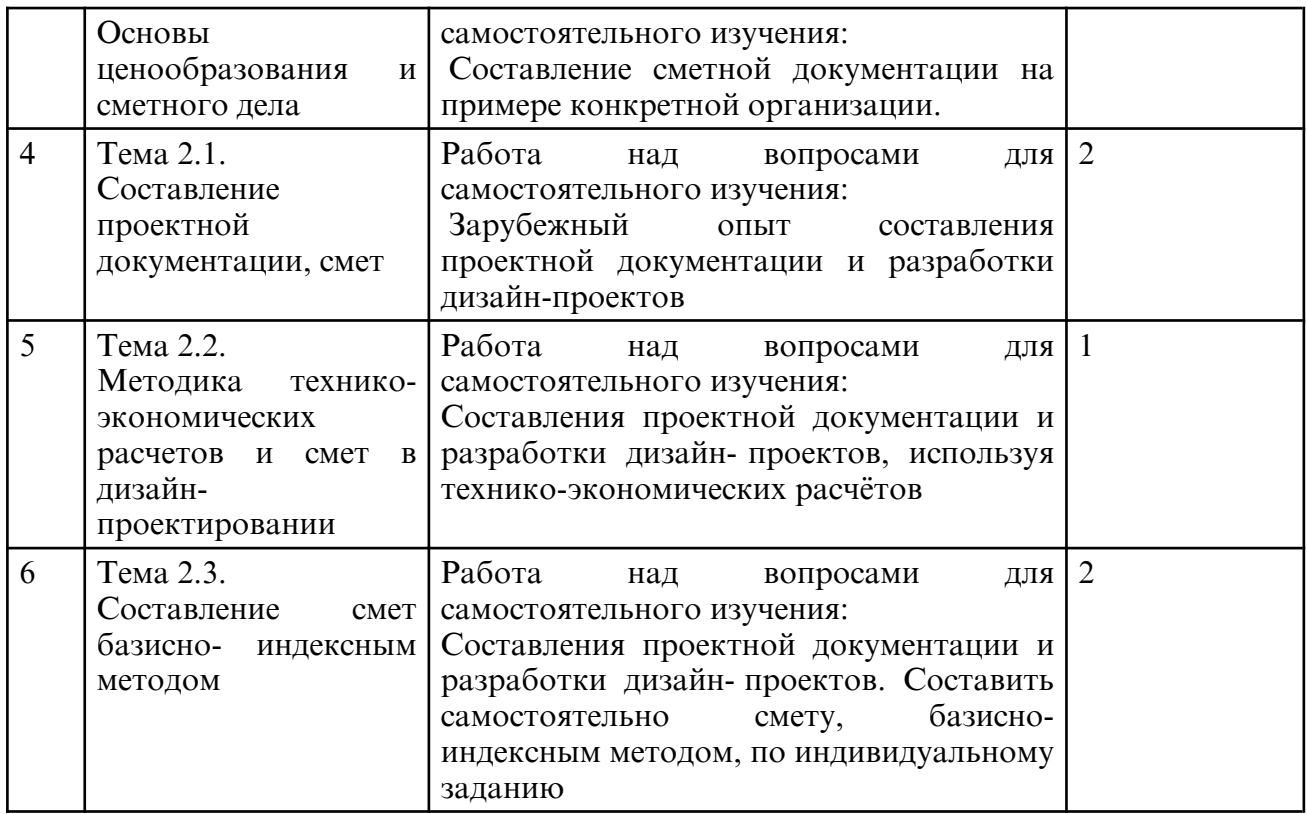

Результаты освоения профессионального модуля достигаются за счет использования в процессе обучения современных инструментальных средств: лекции с применением мультимедийных технологий, современного программного и аппаратного обеспечения.

При проведении занятий используются активные и интерактивные формы.

# **7. ОЦЕНОЧНЫЕ СРЕДСТВА ДЛЯ ПРОМЕЖУТОЧНОЙ АТТЕСТАЦИИ**

Задания для промежуточной аттестации (контрольная работа)

1. Рассчитать стоимость авторского надзора за 2 месяца, если было осуществлено 7 проверок в месяц, стоимость одного выезда 1100 руб.

2. Рассчитать стоимость эскизного проекта квартиры площадью менее 50 кв.м.

3. Рассчитать стоимость эскизного проекта квартиры площадью 100 кв.м.

4. Рассчитать стоимость дизайн - проекта квартиры площадью менее 50 кв.м. 5. Рассчитать стоимость дизайн - проекта квартиры площадью менее 50 кв.м.

6. Рассчитать стоимость работы комплекта штор по эскизу.

7. Рассчитать стоимость визитки, баннера, листовки.

8. Определить стоимость работы монтажа полиуретанового плинтуса в комнате площадью 12 кв.м. Стоимость работы 100 руб. за кв. м.

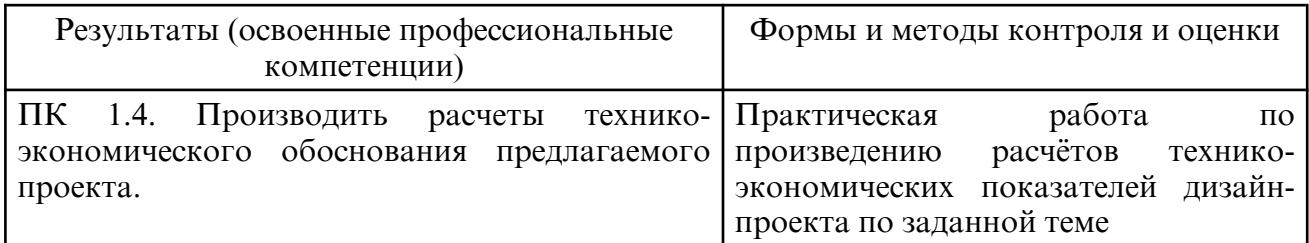

# **8. УЧЕБНО- МЕТОДИЧЕСКОЕ И ИНФОРМАЦИОННОЕ ОБЕСПЕЧЕНИЕ МДК**

а) литература

Основная литература

Методика проектирования костюма : учебное пособие для СПО / В. Ю. Сапугольцев,

М. А. Сапугольцева, О. П. Тарасова [и др.]. — Саратов : Профобразование, 2020. — 161 c. — ISBN 978-5-4488-0606-3. — Текст : электронный // Цифровой образовательный ресурс IPR SMART : [сайт]. — URL: https://www.iprbookshop.ru/91891.html

Жданова, И. В. Архитектурное проектирование : учебное пособие для СПО / И. В. Жданова, Н. Д. Потиенко, А. А. Кузнецова. — Саратов : Профобразование, 2022. — 101 c. — ISBN 978-5-4488-1380-1. — Текст : электронный // Цифровой образовательный ресурс IPR SMART : [сайт]. — URL: https://www.iprbookshop.ru/116253.html

#### Дополнительная литература

Алексеев, А. Г. Дизайн- проектирование : учебное пособие для среднего профессионального образования / А. Г. Алексеев. — 2-е изд. — Москва : Издательство Юрайт, 2024. — 90 с. — (Профессиональное образование). — ISBN 978-5-534-11134-7. — Текст : электронный // Образовательная платформа Юрайт [сайт]. — URL: https:// urait.ru/bcode/542333

Кузина, Е. А. Проектирование интерьера и оборудования магазинов : учебное пособие для среднего профессионального образования / Е. А. Кузина. - Москва: Издательство Юрайт, 2024. — 121 с. — (Профессиональное образование). — ISBN 978-5-534-13865-8. — Текст : электронный // Образовательная платформа Юрайт [сайт]. — URL: https://urait.ru/bcode/543447

Опарин, С. Г. Здания и сооружения. Архитектурно- строительное проектирование : учебник и практикум для среднего профессионального образования / С. Г. Опарин, А. А. Леонтьев. — Москва: Издательство Юрайт, 2024. — 283 с. — (Профессиональное образование). — ISBN 978-5-534-02359-6. — Текст : электронный // Образовательная платформа Юрайт [сайт]. — URL: https://urait.ru/bcode/538222

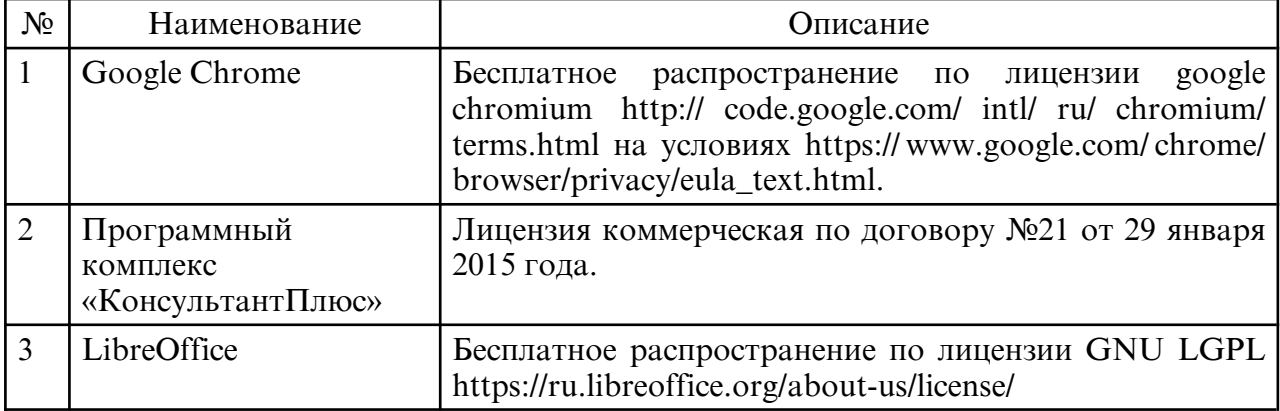

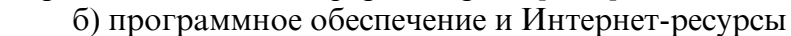

в) профессиональные базы данных и информационные справочные системы

### **9. МАТЕРИАЛЬНО-ТЕХНИЧЕСКОЕ ОБЕСПЕЧЕНИЕ МДК**

- Лаборатория испытания материалов

Оснащение:

-кабинете экономики и менеджмента,

Оснащение: Специализированная мебель и технические средства обучения, служащие для представления учебной информации большой аудитории: учебная мебель, доска, телевизор, ПК;

- кабинете информационных систем в профессиональной деятельности

Оснащение: Специализированная мебель и технические средства обучения, служащие для представления учебной информации большой аудитории: учебная мебель, доска, мультимедиа-проектор, проекционный экран, ПК.